## SAP ABAP table TPTAB {Table parameters for DB2}

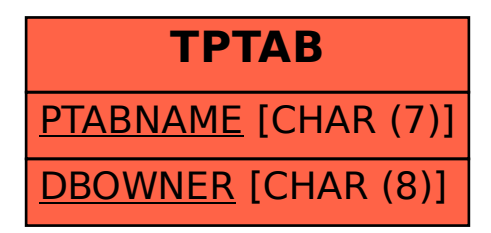